## **Download free Photoshop 2021 (Version 22.3) Free Registration Code PC/Windows x32/64 2023**

Installing Adobe Photoshop is easy. First, download Adobe Photoshop on your computer. Once the download is complete, open the file and follow the on-screen instructions to install the software. You will be prompted to use your email address, so that you can receive an activation code. Once this is complete, you will be in the Adobe Photoshop interface. You will be prompted to enter your activation code. Once this is complete, you will need to crack the software. The process of cracking Adobe Photoshop is relatively simple. First, you'll need to download a program called a keygen. The keygen is a program that will generate a valid serial number for you, so that you can activate the full version of the software without having to pay for it. Once the keygen is downloaded, run it and generate a valid serial number. And that's it. You should now have a fully functional version of the software on your computer. Just remember, cracking software is illegal and punishable by law, so use it at your own risk.

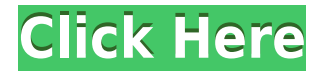

Tapping the + button on the Info panel takes you directly to the Size section of the Info panel. This includes Width, Height, DPI, and RGB color channels. There's also a Resample button. This allows you to modify the characteristics of the image inside the app, and in so doing, correct its appearance. It's the same action as was in Photoshop. A new feature in Photoshop is the Link to Preview option. You can tap this button to bypass all the adjustments you've made, display the original image, and then run your own adjustments. This changes the action of the tool to Link to Preview rather than Adjust. The new Actions panel has just enough spacing between the actions to allow your hand to slip in between them. You can make a selection box by lining up the top left corner of your selection from the left edge of the Surface. Then you can drag with your fingertip down to select the bottom of your selection, ending selection. Users upgrading from Lightroom 4 to Lightroom 5 can expect to find more features as well as speed and performance improvements than they did between version 4.3 and lightroom 5. Adobe also provides a download of the Lightroom 6 beta for Windows on its official website. It's free and doesn't require an Adobe ID. Adobe Lightroom 5 is available as a stand alone application as well as a plug-in for older versions of Photoshop and Bridge. Lightroom 5 is available for Windows, Mac, and online from the Adobe store. Its digital signature is for macOS 10.9 or later. Update and installation instructions can be found here. This review, parts one, two, and three, have discussed what Lightroom 5 does right as well as what could use some improvement. Let's see what it lacks.

## **Download free Photoshop 2021 (Version 22.3)License Key {{ latest updaTe }} 2022**

The real power of Adobe Photoshop is in its ability to manipulate the creative image. Photoshop's photo editor can cut, copy, paste, resize, rotate and flip image. It can sharpen, adjust lighting, change the hue or temperature of an image, and select artistic filters. Plus, it's able to combine multiple images to create an entirely new photo, create a collage, or retouch an image. Anti-aliasing is a filter that removes jagged edges when an image is enlarged or squished. It can be used to smooth out or soften the lines in an image, or remove them completely. It's often visible in print and software-generated images but can also be seen when an image is printed on film or when the image is enlarged to a larger size. Sub-pixel is the process of using extremely fine lines of color to create additional dots or dashes in a photograph that allow the artist to change the brightness or color of the image. This helps to create a more accurate representation of the subjects light and color. Sometimes correcting subpixel color can even make a photo appear to have flat or murky colors. Some tools and adjustments available in Photoshop can cause minor or major differences between the color of an image and its true representation. This inaccuracy occurs primarily because of the process used to create color proofs. With Photoshop, you can crop photos to add focus to a specific area. Cropping a photo can be used to make it parallel to the edges of the picture, to remove a portion of a picture, or to make a cutout from an image. This technique is most often used to separate one part of an image from another. It is also how content editors add focus to a photo. e3d0a04c9c

## **Photoshop 2021 (Version 22.3) Activator 64 Bits 2022**

Whether you need to play video games using Photoshop's brand new tools and features or use some of the features available in Photoshop for web design, this book will bring you through the entire process. Linux is a free operating system for computers. All the photos you capture, and the contents on your computer are stored as RAW files. If you speak Japanese, then this book will teach you to edit, convert, and save digital RAW files. There are various histogram views, which can help you to easily edit your predefined shadows and highlights. You can also define these features using the slider tool. In this book, learn how to set the histogram in three different views. The following is an overview of what will be available for your to quickly get started with Photoshop on the web. Like all of the web features, these features will continue to get better as we add new capabilities, enhance existing features, and expand the ways in which content creators can use this powerful tool. For all the details, check the Photoshop on the Web section.

• Photoshop CC 2018, Photoshop CC 2017, Photoshop CC 2016, Photoshop CC 2015, Photoshop CC 2014, Photoshop CC 2013, Photoshop CC 2012, Photoshop CS6, Photoshop CS5, Photoshop CS4, Photoshop CS3, Photoshop CS2, Photoshop CS1

We've worked hard to ensure that all the tabs and buttons work great on your desktop web browsers including Google Chrome , Opera , Safari , Microsoft Edge , Mozilla Firefox , and Apple Safari . To ensure this roll-out is a success, please test yourself completely. What you do or do not see will likely have an impact on your experience. Please test on multiple web browsers including Opera , Google Chrome , Safari , Microsoft Edge , Mozilla Firefox , and Apple Safari .

adobe photoshop elements 11 64 bit download adobe photoshop elements 14 64 bit download adobe photoshop elements 10 64 bit download adobe photoshop elements windows xp free download adobe photoshop elements 13 download with serial number adobe photoshop elements 9 software free download adobe photoshop elements 9 free download serial number adobe photoshop elements software download adobe photoshop elements 2018 software download adobe photoshop elements 7 serial number free download

No matter whether you are an avid Photographer or a professional designer, the **Adobe Photoshop CS6 Training** is a one-stop solution for all you want to learn from. With this book, you will learn the efficient ways of working for creating eye-catching compositions with the help of Adobe Photoshop tools. Gain tremendous expertise in retouching, downloading, and organizing photos to make them look more polished with the help of the **new Adobe Photoshop (2018)**. This book will teach you about photo corrections such as cropping, red-eye fixing, and more. Discover the immense powers of Photoshop on the web in Adobe Online, and stay stunningly creative with full access to Photoshop and all the tools and features you need, including those unique extensions. Get the most out of your subscription with a simple and easy-to-use Photoshop software right at your fingertips. The washing machine in your kitchen is another example of how the changes in one area can directly affect the rest of your life. The same can be said about this photo editing software because its ability to edit any kind of file, combined with the ease of use and its huge collection of presets and filter presets can make you a chaotic blender of backgrounds, filters, patterns and templates. It works by categorizing digital media content into layers. Based on this topmost concept, the software gets activated by pressing a "click-and-drag" function. It keeps on working until you complete the

process, and its history of one-click fixes, combined with extensive adjustment possibilities, make it a different photo editing software.

Use the product key to register the product and open registration in order to obtain a discount. Please note that the discount is valid for 30 calendar days or until the registration expires. The discount is not refundable, even if you are not satisfied with the product. When Adobe first unveiled GPU-driven compositing on the new Photoshop native rendering architecture, I was skeptical. Part of the problem was that compositing has always been important to Photoshop, especially when integrating real-world elements (e.g., reflections) within the digital mockup space. But I kept an open mind, and following months of testing, I can honestly say GPU-enabled compositing is a feature I use daily. I can't recommend it highly enough. It's smooth, fast, and the results are simply stunning. When first released, Photoshop didn't have a 3D toolset, even though it had advanced 2D features such as intelligent features and longer filename support. That all changed with the introduction of Photoshop Motion, which first appeared as a web-only beta and later became a downloadable update. Photoshop Motion brought a powerful set of 3D tools that Photoshop users had long been waiting for. Because Photoshop Motion was web-only, it didn't get much attention. But as the software became more advanced, it became the de facto mode of 3D for the masses. What is Photoshop Motion? That stills offer a good way to start to understand who Photoshop Motion is for. Its main function is to allow you to create and animate 3D models from still images. However, it can also do extensive 2D editing and offers an advanced 3D workflow that can import and export to 3D. And my personal favorite thing it does is create entire 3D scenes from just still images. Like many other features within Photoshop, all of these tools and features are accessible through the Motion workspace (click the button on the worksheet tab of the workspace pane) and the View menu.

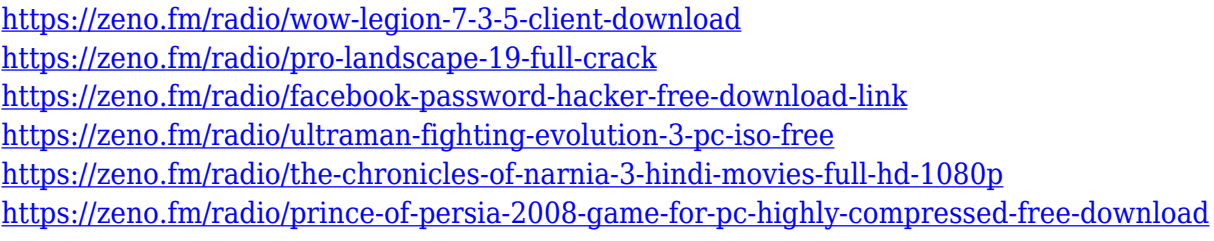

There's no shortage of tools and possibilities in Adobe Photoshop. Find them all in one place with the Elements version. Although it lacks the 15-plus selection layers that are part of Photoshop, the Elements version allows you to perform some similar editing tasks by using smart guides and smart guides. Like Photoshop, Photoshop Elements has layers, masks, colors, and other image editing characteristics. As with Adobe's main Photoshop product, there are also some important differences between Elements and Photoshop. The most important, of course, is the fact that Elements doesn't cost money, and the full-featured Photoshop can be five-t0-seven figures in the high-end version. Adobe Photoshop Elements is a cheap photo editing program that can make most simple photo alterations, crop your photos to fit other images without losing any of the original data, add special effects, and adjust the white balance. The software includes more than 150 editing tools, all of which are easy to use and require no special training. Photoshop Elements is no Photoshop heavyweight, and it's perfect for people who want to edit and enhance photos without an excessive learning curve. It also works well on larger projects, such as poster collages, since you can save and open documents as the project proceeds. With Elements, you can also create photo books without investing in a huge collection of paper and physical media. You can add text to images, create

borders, drop photos in a grid, color an entire book, add text, and more.

[http://moonreaderman.com/adobe-photoshop-2021-version-22-3-1-with-license-key-lifetime-activation](http://moonreaderman.com/adobe-photoshop-2021-version-22-3-1-with-license-key-lifetime-activation-code-2022/) [-code-2022/](http://moonreaderman.com/adobe-photoshop-2021-version-22-3-1-with-license-key-lifetime-activation-code-2022/)

<https://uriankhai.at/wp-content/uploads/2023/01/marshan.pdf>

<https://parupadi.com/wp-content/uploads/2023/01/yeshwal.pdf>

[https://www.ozcountrymile.com/advert/download-free-adobe-photoshop-2022-version-23-2-keygen-fo](https://www.ozcountrymile.com/advert/download-free-adobe-photoshop-2022-version-23-2-keygen-for-mac-and-windows-update-2023/) [r-mac-and-windows-update-2023/](https://www.ozcountrymile.com/advert/download-free-adobe-photoshop-2022-version-23-2-keygen-for-mac-and-windows-update-2023/)

[https://lanoticia.hn/advert/adobe-photoshop-2022-version-23-2-download-hacked-license-key-full-64-b](https://lanoticia.hn/advert/adobe-photoshop-2022-version-23-2-download-hacked-license-key-full-64-bits-2023/) [its-2023/](https://lanoticia.hn/advert/adobe-photoshop-2022-version-23-2-download-hacked-license-key-full-64-bits-2023/)

[https://zeltavilki.lv/wp-content/uploads/2023/01/Adobe-Photoshop-2021-Version-2231-Download-free-](https://zeltavilki.lv/wp-content/uploads/2023/01/Adobe-Photoshop-2021-Version-2231-Download-free-Free-Registration-Code-X64-2022.pdf)[Free-Registration-Code-X64-2022.pdf](https://zeltavilki.lv/wp-content/uploads/2023/01/Adobe-Photoshop-2021-Version-2231-Download-free-Free-Registration-Code-X64-2022.pdf)

[https://joyfuljourneyresources.net/wp-content/uploads/2023/01/Adobe\\_Photoshop\\_2021\\_Free\\_Downl](https://joyfuljourneyresources.net/wp-content/uploads/2023/01/Adobe_Photoshop_2021_Free_Download_Youtube_HOT.pdf) [oad\\_Youtube\\_HOT.pdf](https://joyfuljourneyresources.net/wp-content/uploads/2023/01/Adobe_Photoshop_2021_Free_Download_Youtube_HOT.pdf)

<https://clasificadostampa.com/advert/best-action-for-photoshop-free-download-portable/> <https://hanovermb.ca/p/new-bothwell-recreation>

[https://whoautos.com/wp-content/uploads/2023/01/Pvc-Aadhar-Card-Photoshop-Action-Download-UP](https://whoautos.com/wp-content/uploads/2023/01/Pvc-Aadhar-Card-Photoshop-Action-Download-UPD.pdf) [D.pdf](https://whoautos.com/wp-content/uploads/2023/01/Pvc-Aadhar-Card-Photoshop-Action-Download-UPD.pdf)

[https://xn--traspasoenespaa-crb.com/wp-content/uploads/2023/01/Download-Adobe-Photoshop-CC-20](https://xn--traspasoenespaa-crb.com/wp-content/uploads/2023/01/Download-Adobe-Photoshop-CC-2015-With-Keygen-WIN-MAC-2023.pdf) [15-With-Keygen-WIN-MAC-2023.pdf](https://xn--traspasoenespaa-crb.com/wp-content/uploads/2023/01/Download-Adobe-Photoshop-CC-2015-With-Keygen-WIN-MAC-2023.pdf)

<https://stanjanparanormal.com/photoshop-editor-free-download-for-windows-7-repack/>

<https://almaz.ro/wp-content/uploads/2023/01/radmar.pdf>

<http://harver.ru/?p=21283>

<https://dunstew.com/advert/photoshop-app-for-mac-free-download-upd/>

https://perlevka.ru/advert/1-click-vaccine-certificate-print-photoshop-action-download-\_top\_\_/

[https://elenabacchini.com/wp-content/uploads/2023/01/Adobe-Photoshop-Cs6-For-Phone-V606-Apk-D](https://elenabacchini.com/wp-content/uploads/2023/01/Adobe-Photoshop-Cs6-For-Phone-V606-Apk-Download-LINK.pdf) [ownload-LINK.pdf](https://elenabacchini.com/wp-content/uploads/2023/01/Adobe-Photoshop-Cs6-For-Phone-V606-Apk-Download-LINK.pdf)

<https://orbizconsultores.com/wp-content/uploads/2023/01/wakold.pdf>

<https://www.thebangladeshikitchen.com/wp-content/uploads/2023/01/marcchan.pdf>

<https://sasit.bg/download-photoshop-2021-version-22-5-licence-key-lifetime-patch-2023/>

<http://3.16.76.74/advert/adobe-photoshop-activation-windows-64-bits-latest-version-2023/>

[http://www.italiankart.it/advert/adobe-photoshop-2021-version-22-5-1-product-key-full-windows-10-1](http://www.italiankart.it/advert/adobe-photoshop-2021-version-22-5-1-product-key-full-windows-10-11-2022/) [1-2022/](http://www.italiankart.it/advert/adobe-photoshop-2021-version-22-5-1-product-key-full-windows-10-11-2022/)

<https://www.iscribble.org/wp-content/uploads/2023/01/rowyalis.pdf>

[https://shiphighline.com/wp-content/uploads/2023/01/Download-free-Adobe-Photoshop-CC-2015-Vers](https://shiphighline.com/wp-content/uploads/2023/01/Download-free-Adobe-Photoshop-CC-2015-Version-18-With-Product-Key-MacWin-64-Bits-2023.pdf) [ion-18-With-Product-Key-MacWin-64-Bits-2023.pdf](https://shiphighline.com/wp-content/uploads/2023/01/Download-free-Adobe-Photoshop-CC-2015-Version-18-With-Product-Key-MacWin-64-Bits-2023.pdf)

<https://sannsara.com/wp-content/uploads/2023/01/jardhanb.pdf>

<https://happybirthday2me.com/wp-content/uploads/2023/01/jainjess.pdf>

<https://skilled-space.sfo2.digitaloceanspaces.com/2023/01/yenjais.pdf>

<http://turismoaccesiblepr.org/?p=57298>

[https://www.riobrasilword.com/2023/01/02/download-photoshop-2022-version-23-1-full-version-with](https://www.riobrasilword.com/2023/01/02/download-photoshop-2022-version-23-1-full-version-with-activation-code-win-mac-last-release-2023/)[activation-code-win-mac-last-release-2023/](https://www.riobrasilword.com/2023/01/02/download-photoshop-2022-version-23-1-full-version-with-activation-code-win-mac-last-release-2023/)

[https://groottravel.com/uncategorized/new-photoshop-apk-download-\\_top\\_/](https://groottravel.com/uncategorized/new-photoshop-apk-download-_top_/)

[https://fitnessclub.boutique/photoshop-2021-version-22-4-product-key-product-key-full-lifetime-releas](https://fitnessclub.boutique/photoshop-2021-version-22-4-product-key-product-key-full-lifetime-release-2023/) [e-2023/](https://fitnessclub.boutique/photoshop-2021-version-22-4-product-key-product-key-full-lifetime-release-2023/)

[https://autodohoang.com/wp-content/uploads/2023/01/Adobe\\_Photoshop\\_2022\\_version\\_23.pdf](https://autodohoang.com/wp-content/uploads/2023/01/Adobe_Photoshop_2022_version_23.pdf) [https://globalecotourismnews.com/wp-content/uploads/2023/01/Adobe-Photoshop-2016-Download-Fo](https://globalecotourismnews.com/wp-content/uploads/2023/01/Adobe-Photoshop-2016-Download-For-Pc-EXCLUSIVE.pdf) [r-Pc-EXCLUSIVE.pdf](https://globalecotourismnews.com/wp-content/uploads/2023/01/Adobe-Photoshop-2016-Download-For-Pc-EXCLUSIVE.pdf)

<https://mac.com.hk/advert/link-download-photoshop-pc-new/>

[http://www.cpakamal.com/wp-content/uploads/2023/01/Adobe-Photoshop-Download-For-Windows-VE](http://www.cpakamal.com/wp-content/uploads/2023/01/Adobe-Photoshop-Download-For-Windows-VERIFIED.pdf) [RIFIED.pdf](http://www.cpakamal.com/wp-content/uploads/2023/01/Adobe-Photoshop-Download-For-Windows-VERIFIED.pdf)

<https://www.asdnocincorsa.it/wp-content/uploads/2023/01/fabrtam.pdf> <http://adomemorial.com/2023/01/02/adobe-photoshop-free-download-mod-apk-for-pc-work/> [https://teamshepherdspain.es/wp-content/uploads/2023/01/Download-free-Adobe-Photoshop-2021-Ve](https://teamshepherdspain.es/wp-content/uploads/2023/01/Download-free-Adobe-Photoshop-2021-Version-2242-License-Keygen-Torrent-Activation-Code-For.pdf) [rsion-2242-License-Keygen-Torrent-Activation-Code-For.pdf](https://teamshepherdspain.es/wp-content/uploads/2023/01/Download-free-Adobe-Photoshop-2021-Version-2242-License-Keygen-Torrent-Activation-Code-For.pdf) [http://modiransanjesh.ir/download-photoshop-7-0-gratis-\\_verified\\_/](http://modiransanjesh.ir/download-photoshop-7-0-gratis-_verified_/) <https://1powersports.com/wp-content/uploads/2023/01/lisjaci.pdf>

The latest version of Photoshop CS6 contains a number of powerful new features that make it easier to create the look you want. From pattern and gradient fills to RGB curves and masking, you'll learn how to quickly add more creativity to your images. From picture-matched gradient fills to Soft Shadows, this edition explains all the various gradient options, along with the best settings to use for maximum effect. Adobe Photoshop CS6: Essential Digital Imaging & Design is the latest addition to the popular Adobe PhotoShop books series from Acrobat. In this release by industry experts, read fully updated chapters on design creation and layout concepts, plus a chapter on marketing, press, and photography concepts and ideas. Many users may be turned off by the seemingly complex interface, but even with its complexity, Photoshop is surprisingly easy to learn and use. Photoediting tasks are accomplished through the use of actions and plug-ins, which are called filters, and tools that fall under different categories. Using Photoshop can feel overwhelming and a little intimidating to beginners due to its powerful features, but it's actually quite easy to learn. Of course, Adobe Photoshop makes it easy to create and design images, whether it's for business or personal use. Unlike some other software, Photoshop is quite affordable, making it a no-brainer that doesn't require a high-visibility budget. Photoshop comes with 90+ filters, such as Catastrophic Damage, Fish Eye, Lighting Effects, Portrait Effects, and so on. Photoshop is also quite powerful when it comes to compositing layers. If you take a look at some of the latest Photoshop added features, you'll notice that for advanced users, the new features such as Motion Graphics, Layered Image Comp, Ripple Filter, Pattern Overlay, Layer Transition, and Animation will be quite useful.